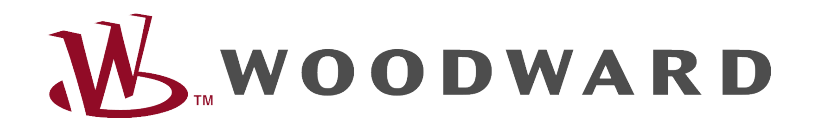

# Guide de dépannage HighPROTEC<br>
FIEGID PROTEG

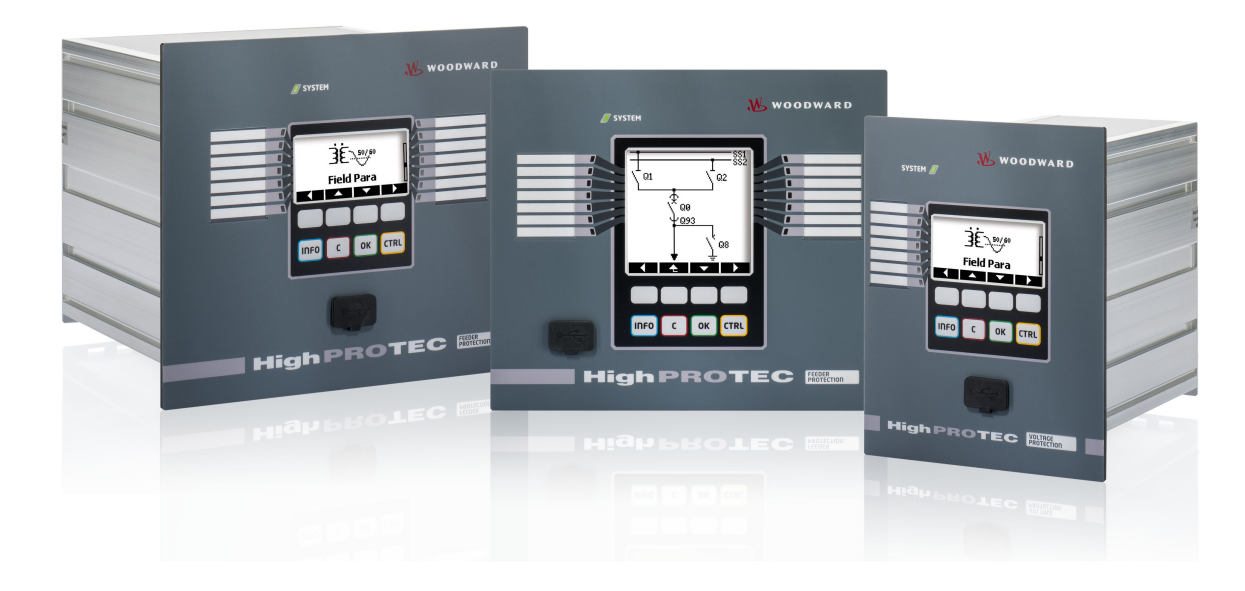

## Guide de dépannage HighPROTEC

#### **Sommaire**

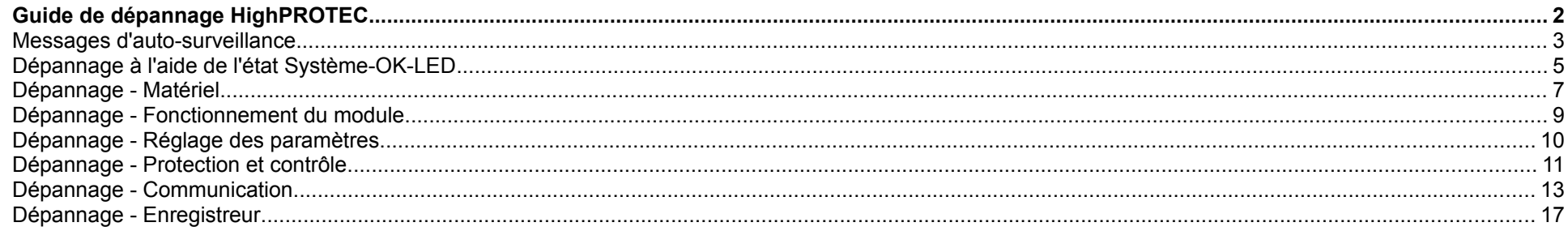

#### <span id="page-2-1"></span>**Messages d'auto-surveillance**

Le dispositif de protection supervise son propre fonctionnement normal en exécutant diverses vérifications d'auto-surveillance lorsqu'il est en fonctionnement. En cas de détection d'une panne sérieuse, la DEL système se met à clignoter alternativement en rouge et vert. Le problème sera enregistré dans une mémoire interne.

Vérifiez les messages d'auto-surveillance dans <Operation/ Self Supervision/ Messages>.

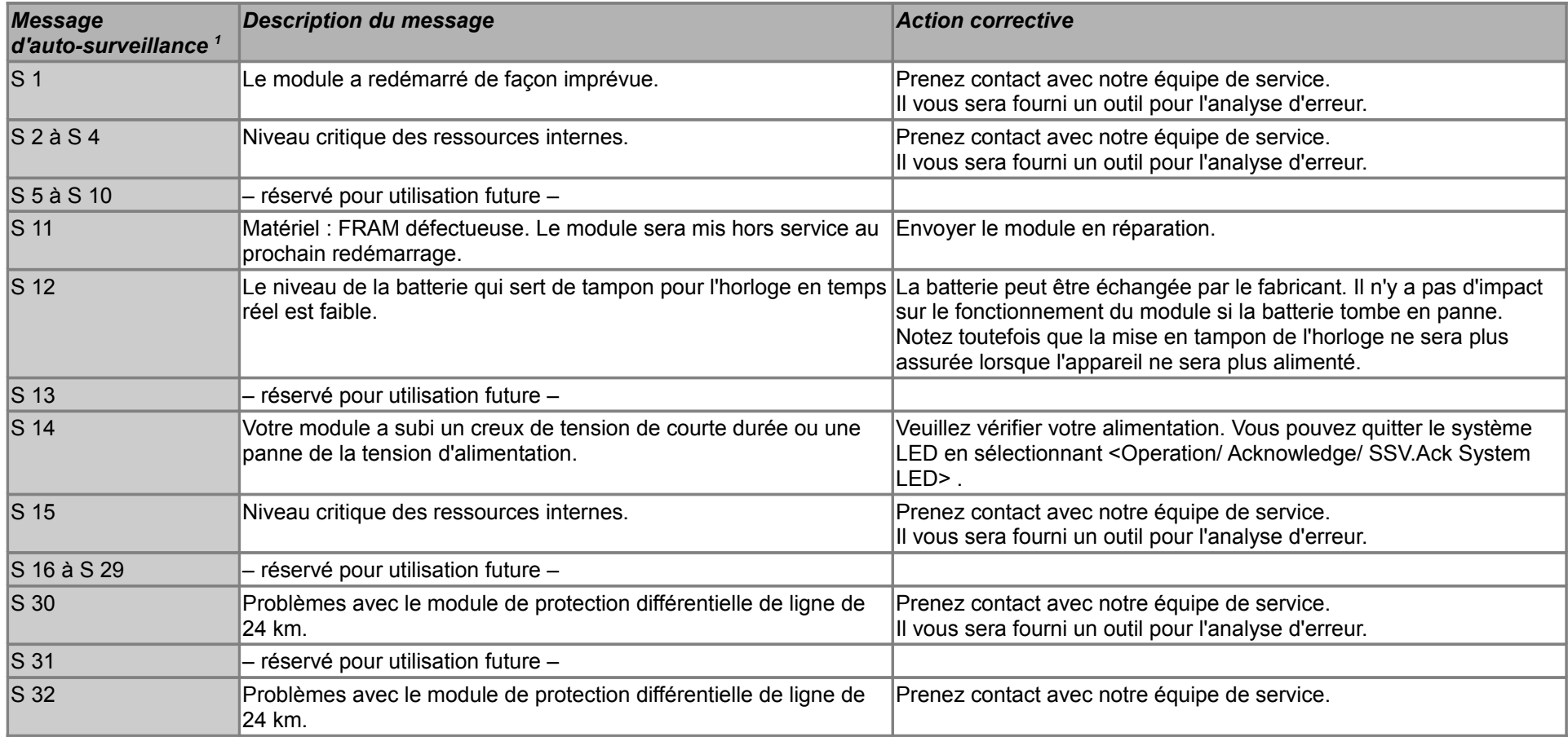

<span id="page-2-0"></span>1 Vous pouvez trouver les messages dans <Operation/ Self Supervision/ Messages>

Guide de dépannage HighPROTEC DOK-HB-TSFR Rév. : B.1 3

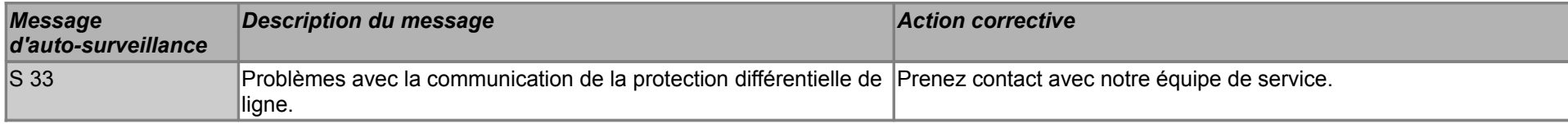

### **Dépannage à l'aide de l'état Système-OK-LED**

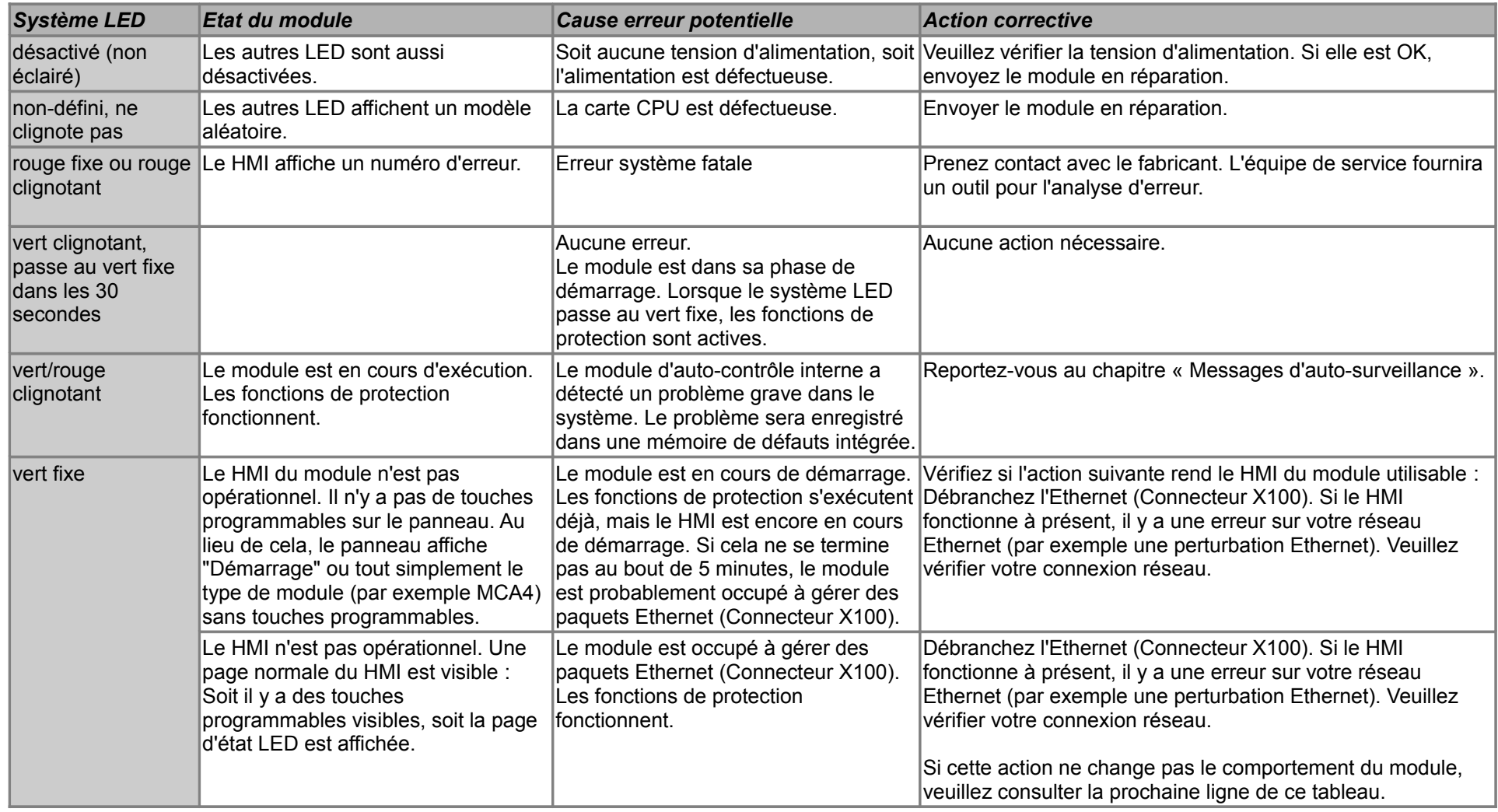

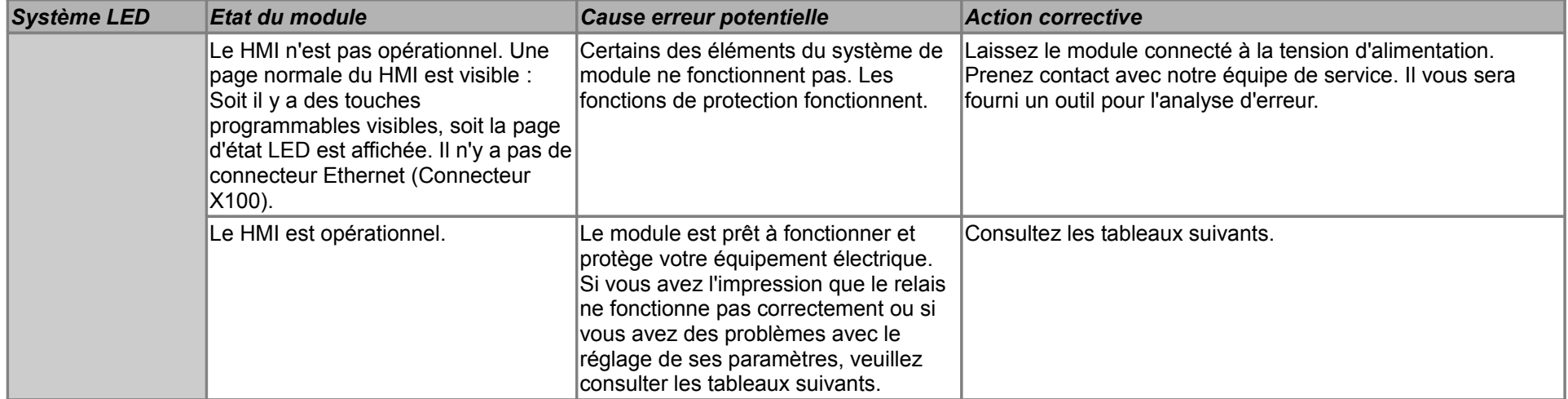

### **Dépannage - Matériel**

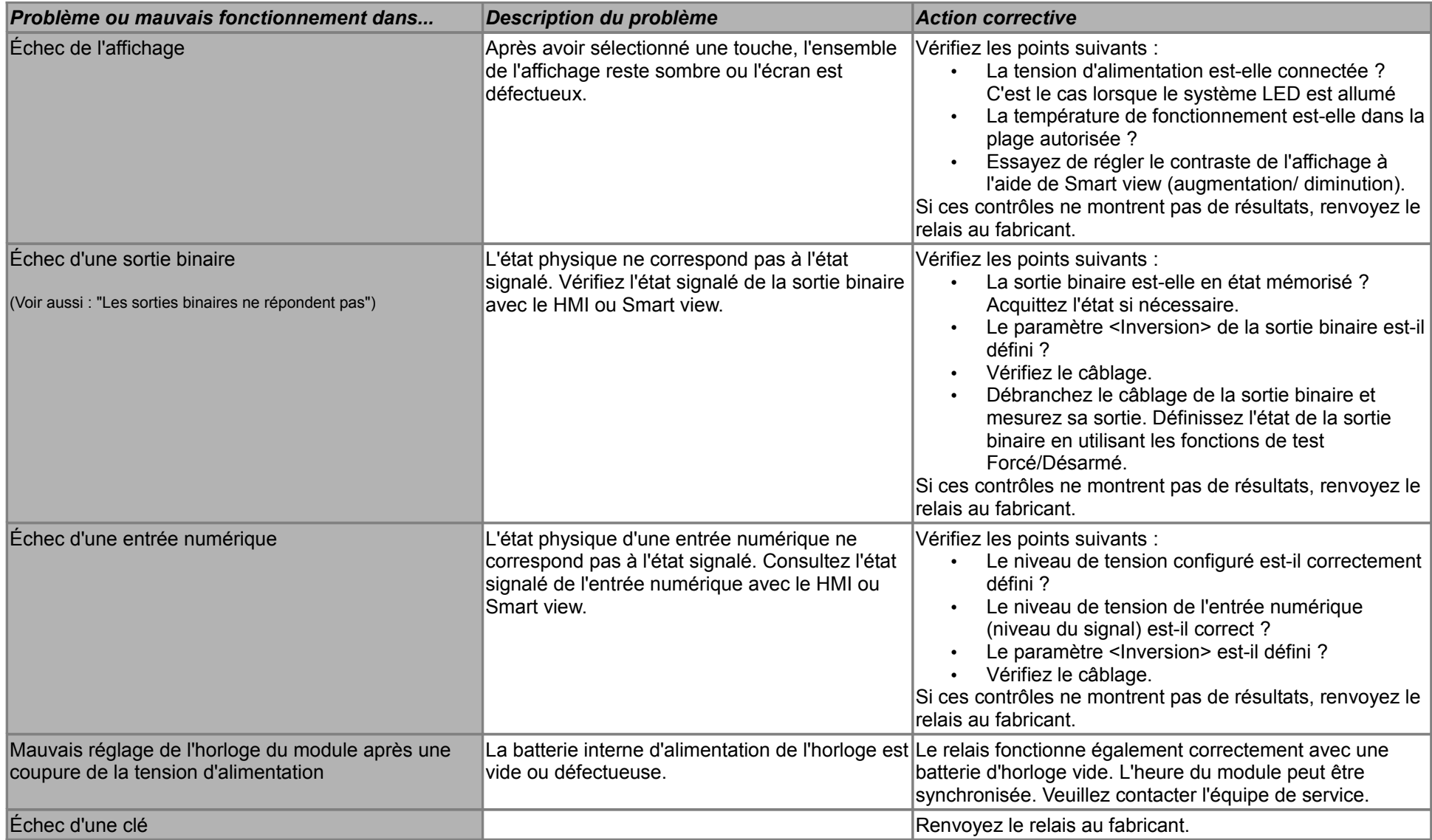

<span id="page-7-0"></span>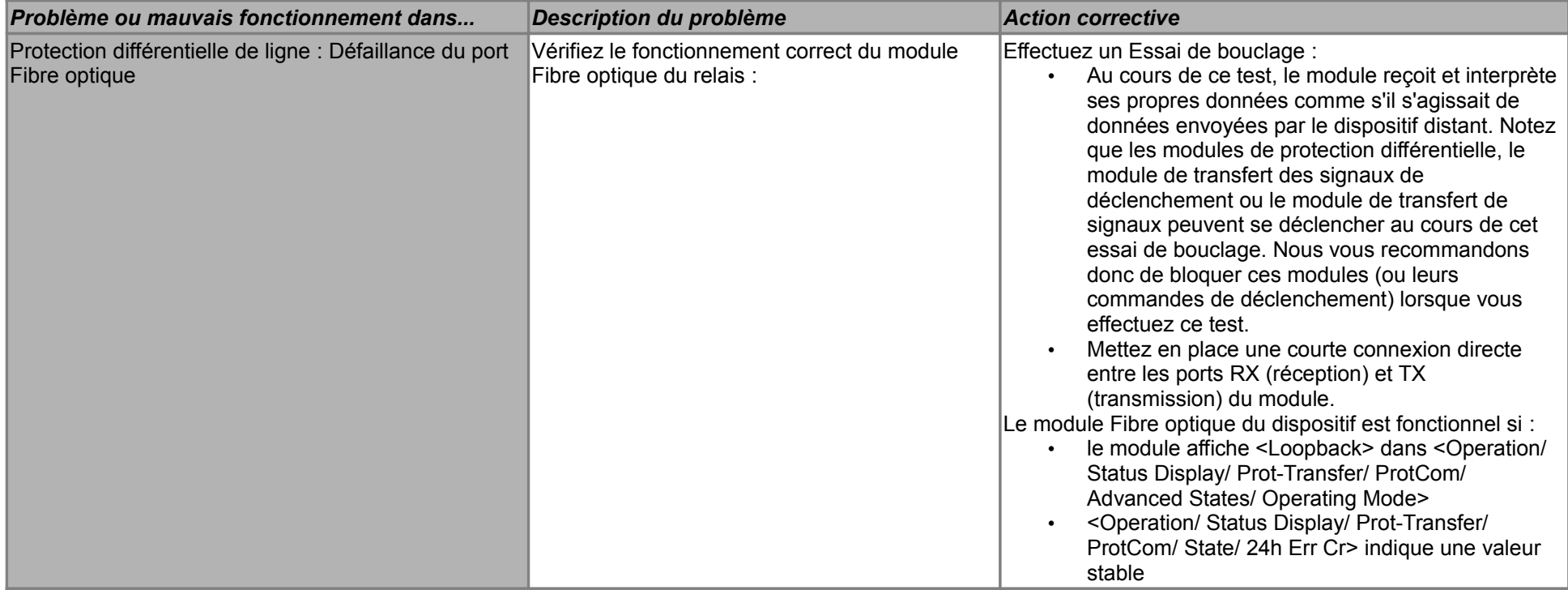

### **Dépannage - Fonctionnement du module**

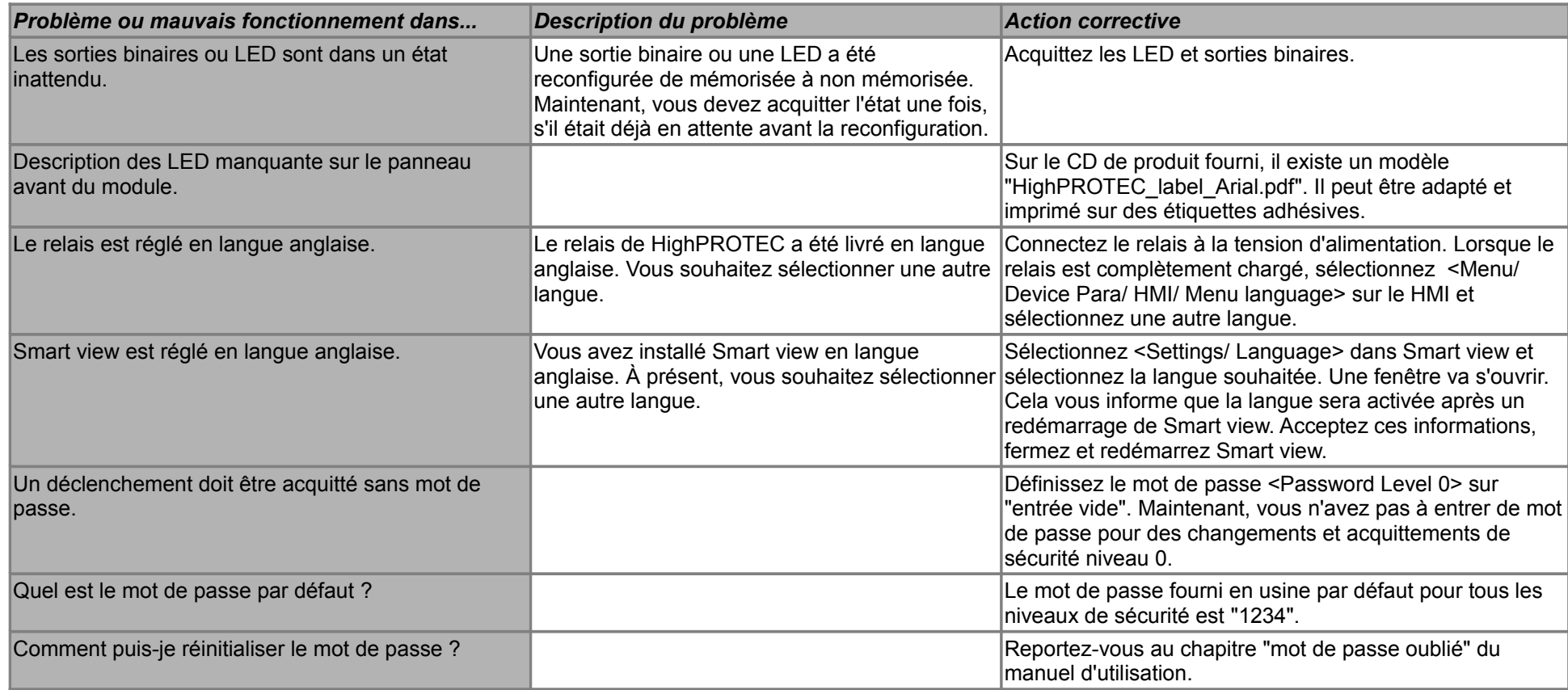

### **Dépannage - Réglage des paramètres**

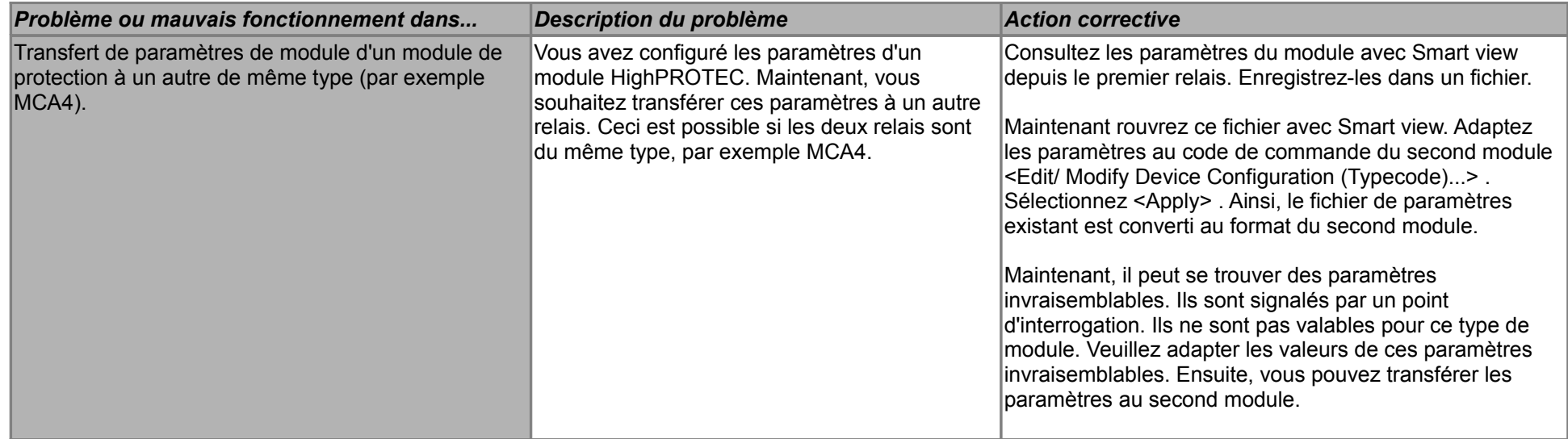

#### **Dépannage - Protection et contrôle**

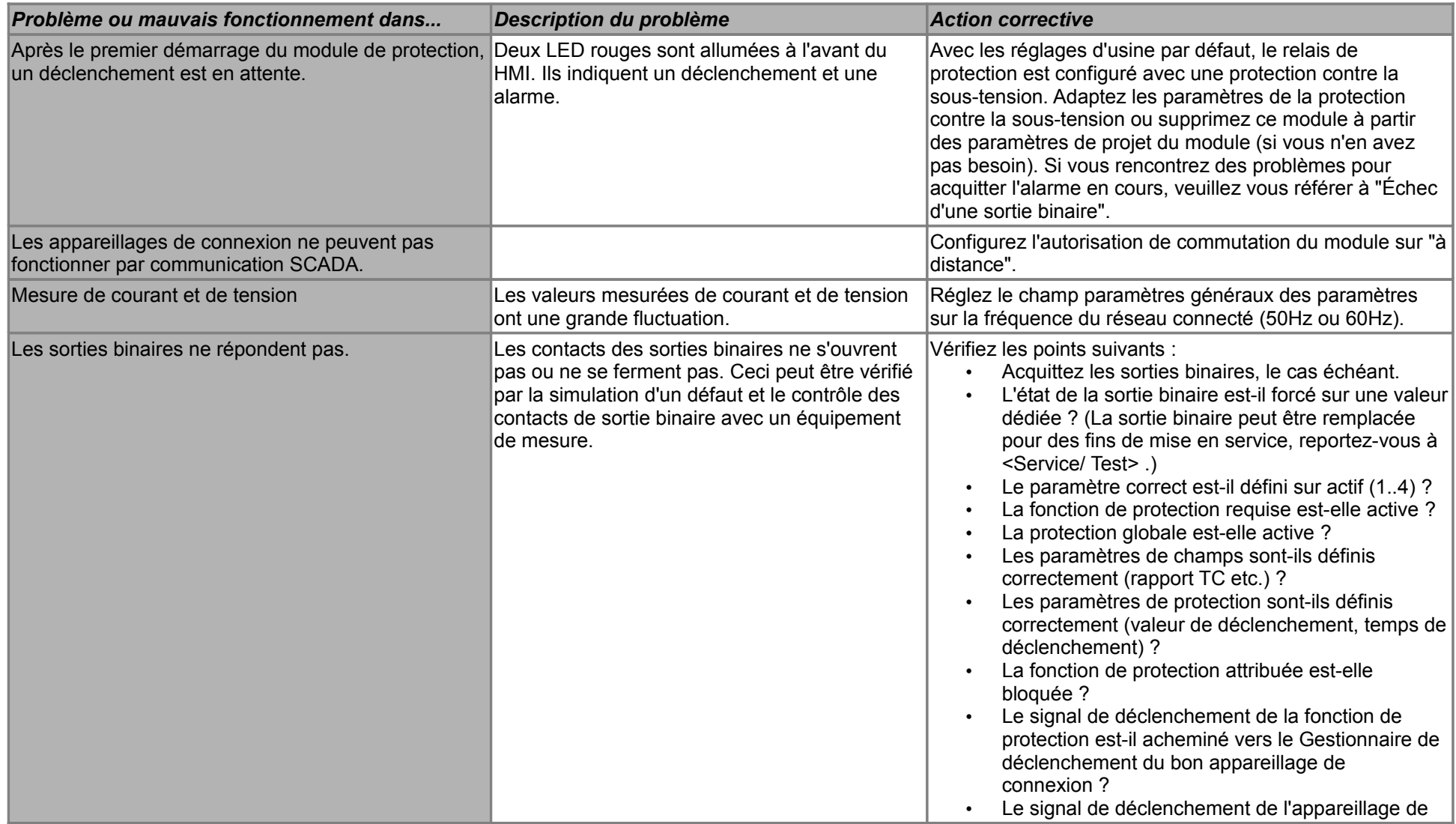

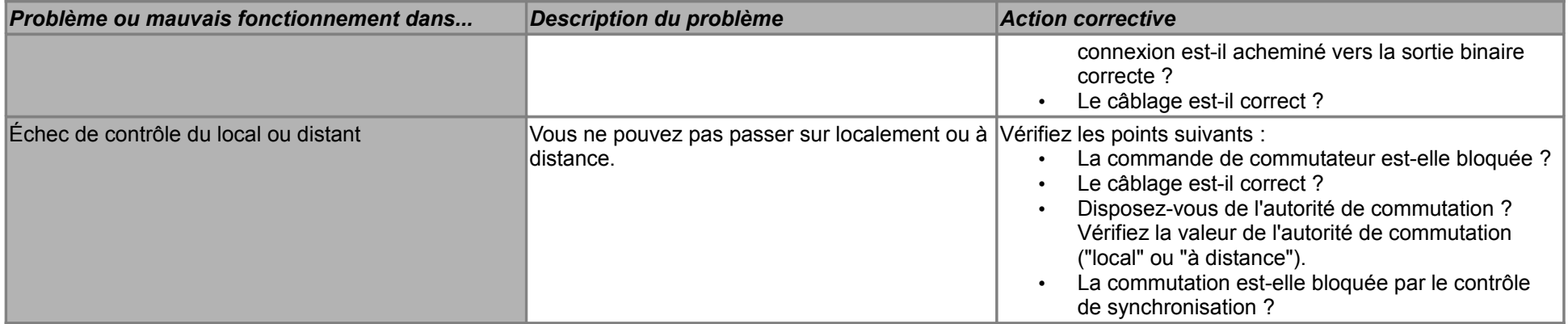

### **Dépannage - Communication**

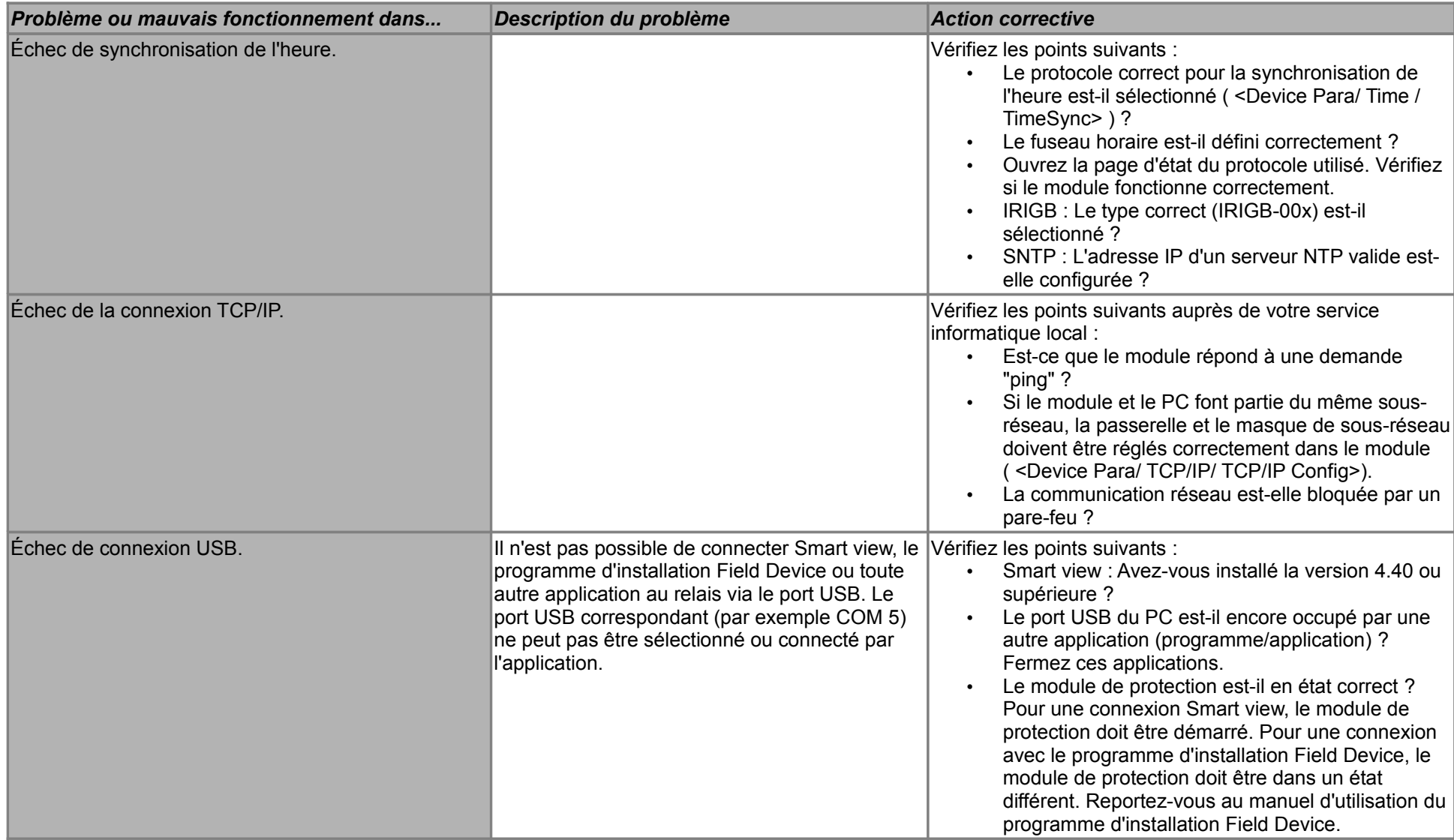

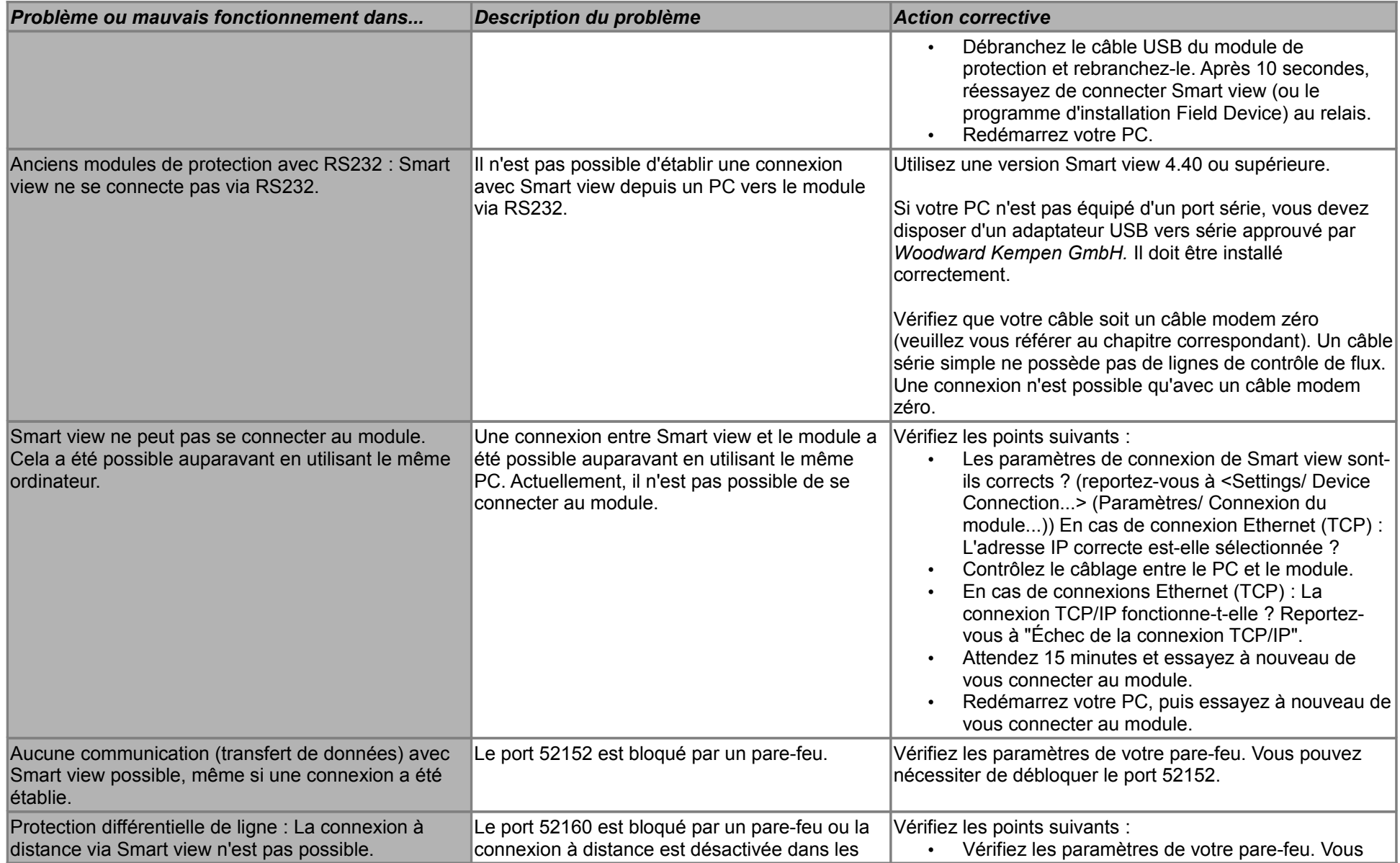

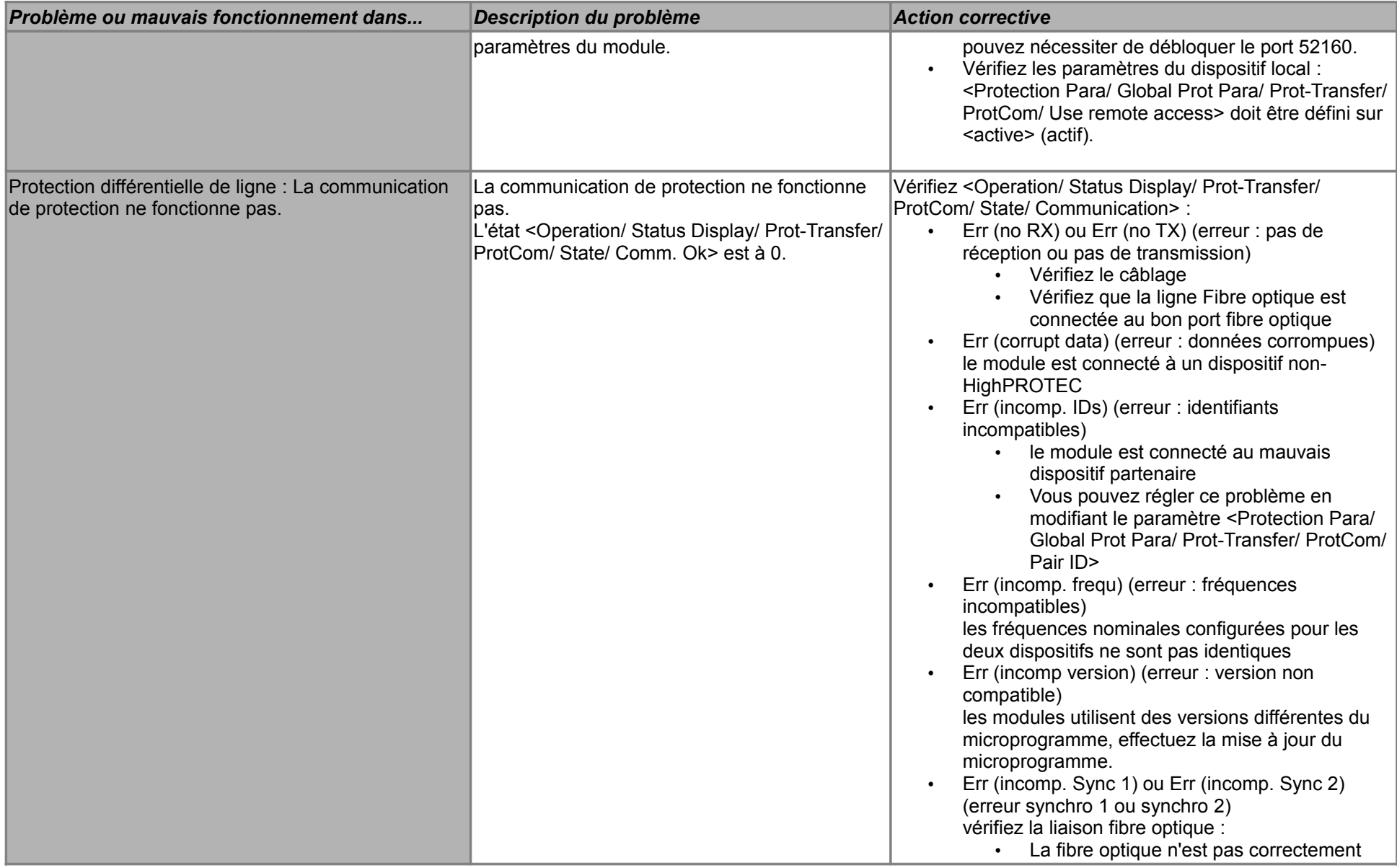

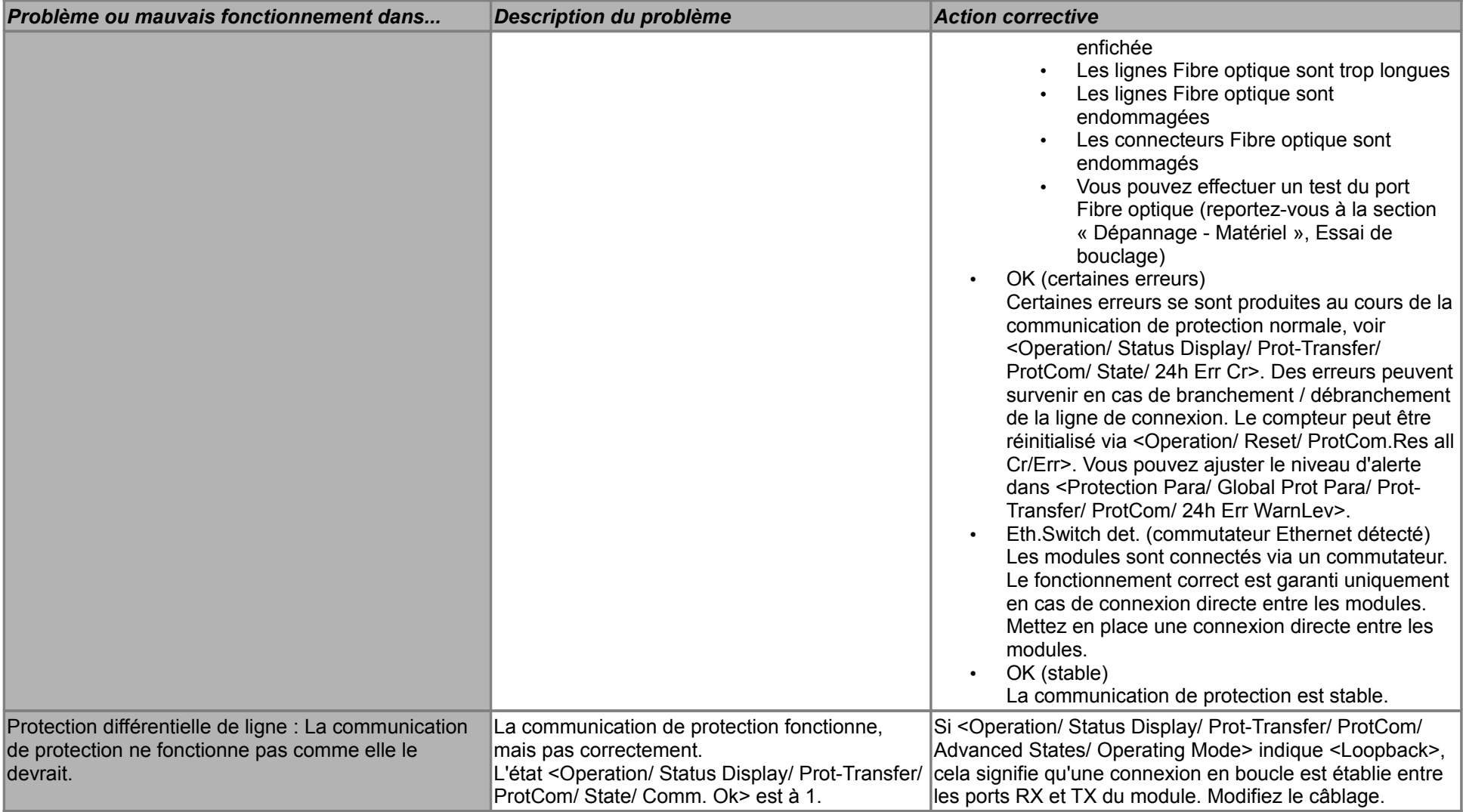

### **Dépannage - Enregistreur**

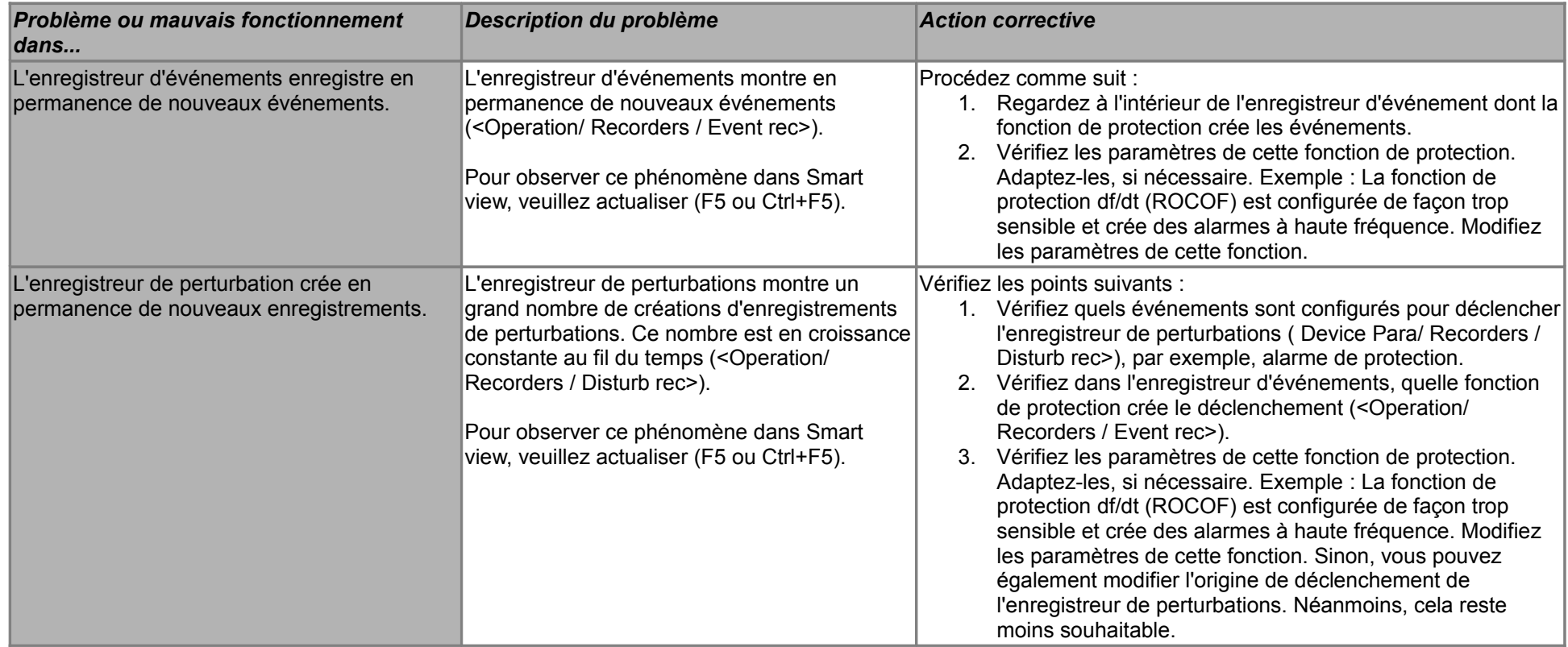